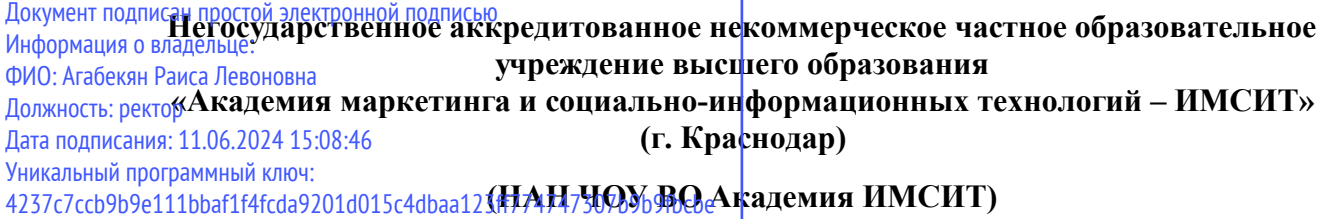

УТВЕРЖДАЮ

Проректор по учебной работе, доцент

\_\_\_\_\_\_\_\_\_\_\_\_\_\_Н.И. Севрюгина

25.12.2023

## **Б1.В.ДЭ.03.01**

# рабочая программа дисциплины (модуля) **Высокопроизводительные вычислительные системы**

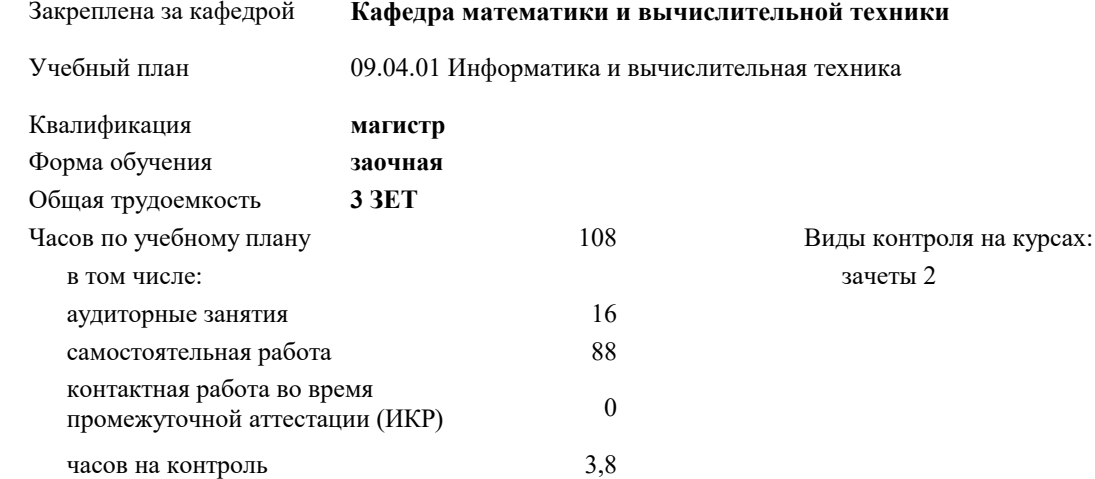

## **Распределение часов дисциплины по курсам**

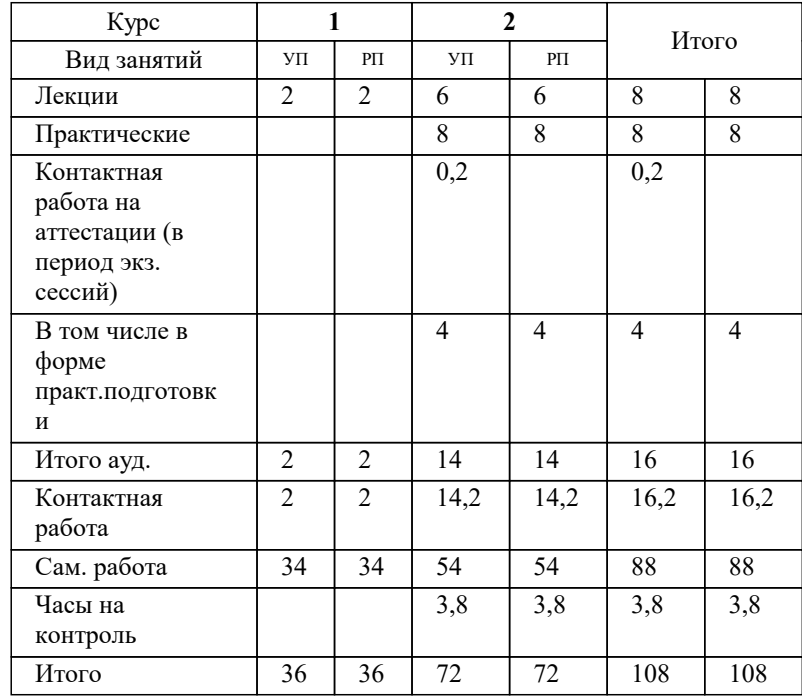

#### Программу составил(и):

Рецензент(ы): *ктн, Доцент, Леонтьев Н.А.*

*дтн, профессор кафедры информационных систем и программирования КубГТУ, Видовский Л.А.;директор АО «ЮГ-СИСТЕМА ПЛЮС», Глебов О.В.*

**Высокопроизводительные вычислительные системы** Рабочая программа дисциплины

разработана в соответствии с ФГОС ВО: Федеральный государственный образовательный стандарт высшего образования - магистратура по направлению подготовки 09.04.01 Информатика и вычислительная техника (приказ Минобрнауки России от 19.09.2017 г. № 918)

09.04.01 Информатика и вычислительная техника составлена на основании учебного плана: утвержденного учёным советом вуза от 17.04.2023 протокол № 9.

**Кафедра математики и вычислительной техники** Рабочая программа одобрена на заседании кафедры

Протокол от 11.12.2023 г. № 5

Зав. кафедрой Исикова Наталья Павловна

Согласовано с представителями работодателей на заседании НМС, протокол № 4 от 25.12.2023.

Председатель НМС проф. Павелко Н.Н.

## **1. ЦЕЛИ ОСВОЕНИЯ ДИСЦИПЛИНЫ (МОДУЛЯ)**

1.1 Целью освоения дисциплины «Высокопроизводительные вычислительные системы» является углубление уровня освоения компетенций в области современных технологий высокопроизводительных вычислений, архитектуры современных суперкомпьютеров, соответствующих технологий и средств программирования для них.

Задачи: Задачами дисциплины является получение знаний и умений в области разработки высокопроизводительных программных систем, полностью удовлетворяющим требованиям современного пользователя.

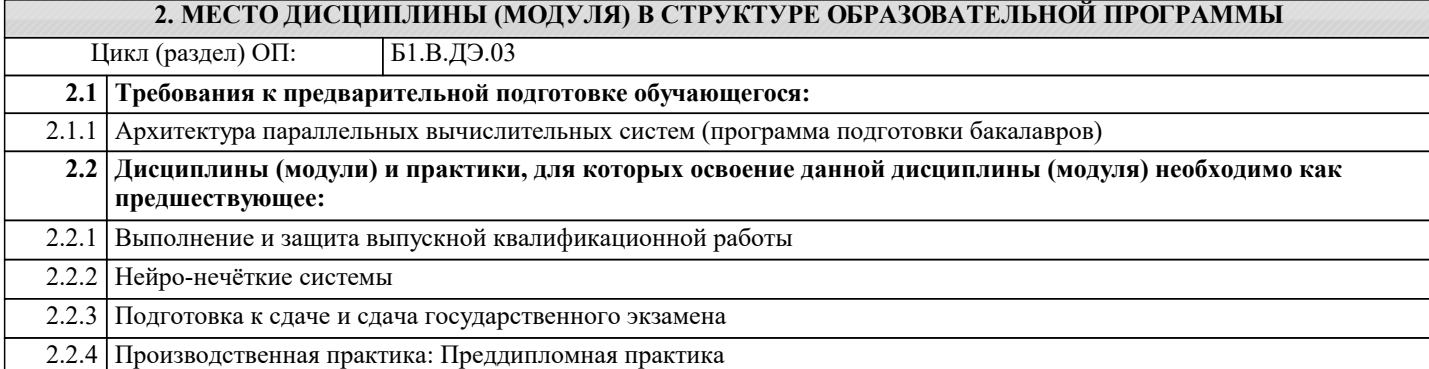

#### **3. ФОРМИРУЕМЫЕ КОМПЕТЕНЦИИ, ИНДИКАТОРЫ ИХ ДОСТИЖЕНИЯ и планируемые результаты обучения**

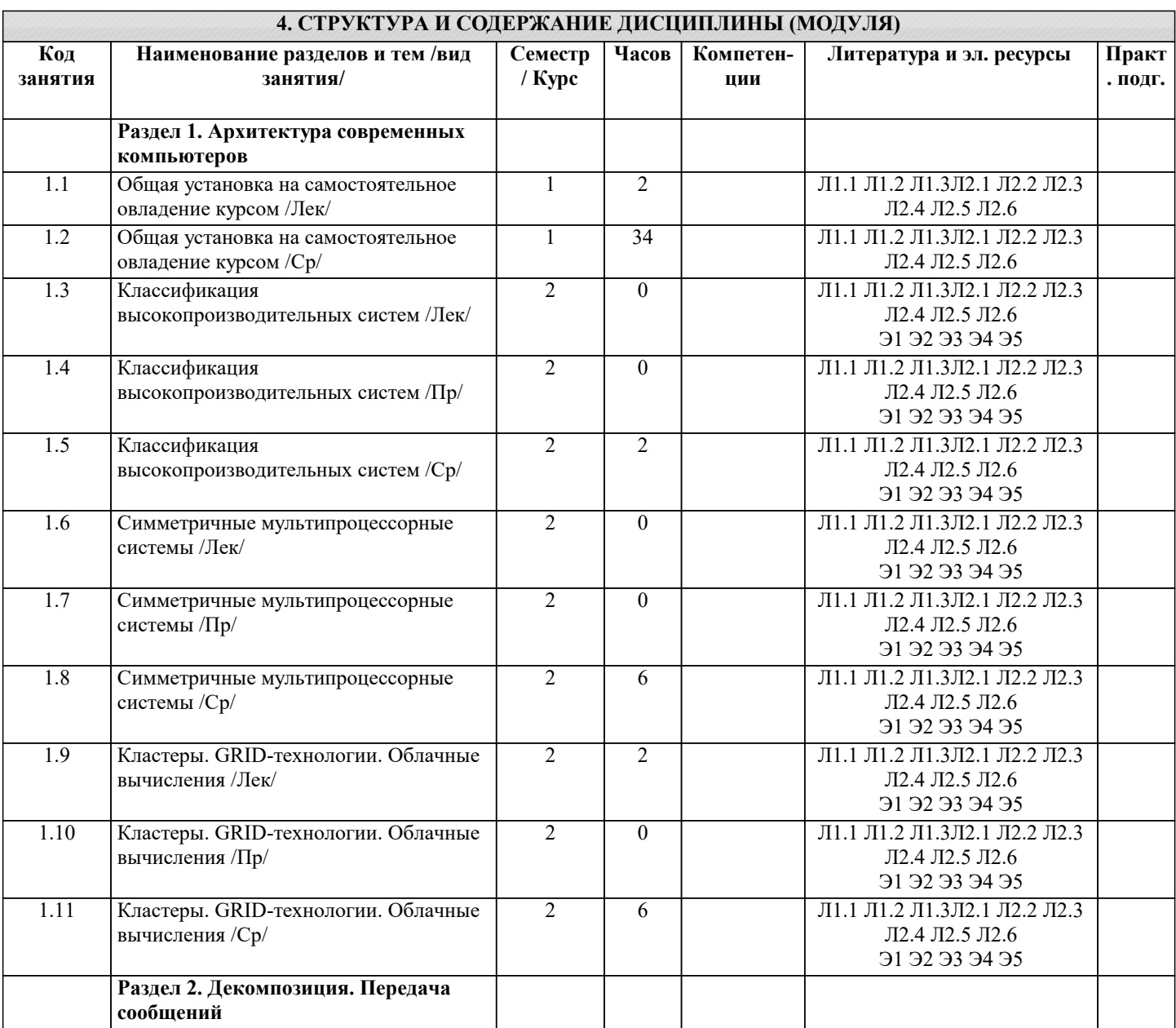

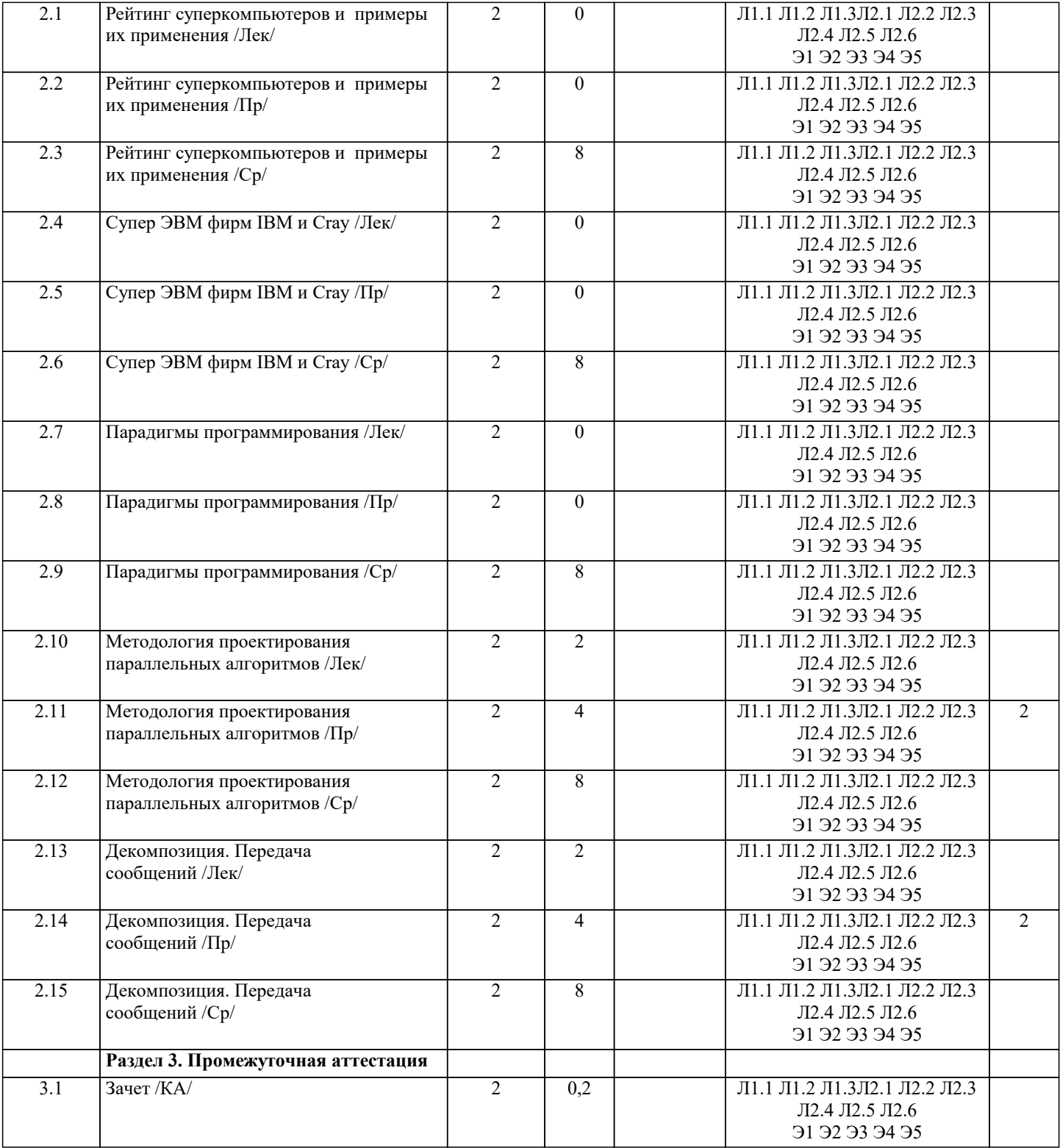

## **5. ОЦЕНОЧНЫЕ МАТЕРИАЛЫ**

## **5.1. Контрольные вопросы и задания**

Список вопросов по дисциплине

Раздел 1

- 1. Основные задачи теории параллельных вычислений.
- 2. Зернистость параллелизма.
- 3. Классификация типов параллелизма.
- 4. Параллелизм независимых задач.

5. Параллелизм данных.

6. Функциональный параллелизм.

7. Геометрический параллелизм.

8. Алгоритмический параллелизм.

#### 9. Конвейерный параллелизм.

10. Беспорядочный параллелизм.

11. Граф зависимостей между операторами программы. Виды зависимостей.

12. Ярусно-параллельная форма программы. Параметры и характеристики ЯПФ.

13. Построение ярусно-параллельной формы программы по графу зависимостей.

14. Распараллеливание ациклических участков программы.

15. Распараллеливание выражений.

Раздел 2

16. Распараллеливание циклов. Постановка задачи.

17. Метод параллелепипедов.

18. Метод гиперплоскостей.

19. Метод пирамид.

20. Параллельные алгоритмы умножения матриц.

21. Характеристики скорости выполнения операций вычислительных систем.

22. Асимптотическая производительность параллельных систем.

23. Длина полупроизводительности.

24. Реальная производительность.

25. Гипотеза Минского.

26. Оценка эффективности параллельных алгоритмов.

Список заданий по дисциплине

Разработать программу вычисления и вывода значения функции:

 $y = \{F \mid (x), x \ge a; F \mid (x), x \le a.\}$ 

для вводимого из IR значения аргумента х. Функции и допустимые пределы изменения аргумента приведены в таблице A, варианты заданий - в таблице В.

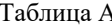

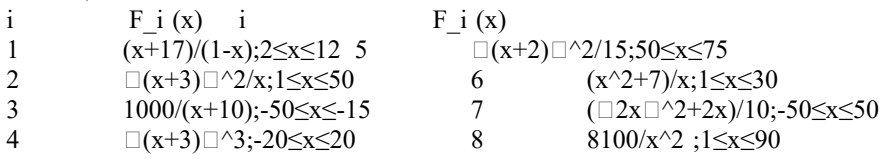

l Таблина В

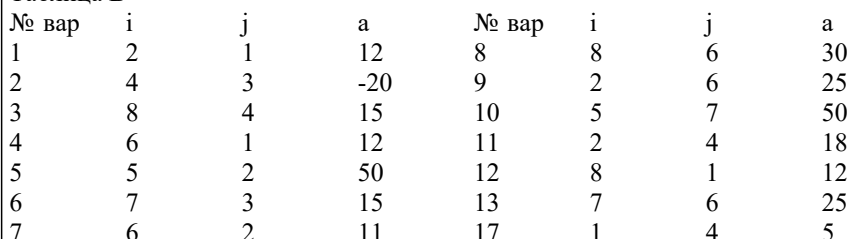

27. Средняя степень параллелизма.

28. Ускорение параллельного алгоритма.

29. Эффективность параллельного алгоритма.

30. Потери эффективности.

31. Закон Амдала.

32. Краткая история параллелизма в архитектуре ЭВМ.

33. Детализация классификации Флинна для систем класса МКМД.

34. Вычислительные системы с общей памятью.

35. Мультипроцессоры. Достоинства. Недостатки. Проблемы.

36. Вычислительные системы с распределённой памятью.

37. Мультикомпьютеры. Достоинства. Недостатки. Проблемы.

38. Массивно-параллельные системы.

39. Кластеры. Классификация кластерных систем.

40. Вычислительные системы с неоднородным доступом к памяти.

5.2. Темы письменных работ

Темы рефератов по дисциплине «Высокопроизводительные вычислительные системы».

Формой осуществления и развития науки является научное исследование, т. е. изучение с помощью научных методов явлений и процессов, анализа влияния на них различных факторов, а также, изучение взаимодействия между явлениями, с целью получения убедительно доказанных и полезных для науки и практики решений с максимальным эффектом. Цель научного исследования – определение конкретного объекта и всестороннее, достоверное изучение его структуры, характеристик, связей на основе разработанных в науке принципов и методов познания, а также получение полезных для леятельности человека результатов, внелрение в произволство с лальнейшим эффектом.

 $\overline{\wedge}$ 

 $\overline{\phantom{a}}$ 

 $\overline{\phantom{a}}$ 

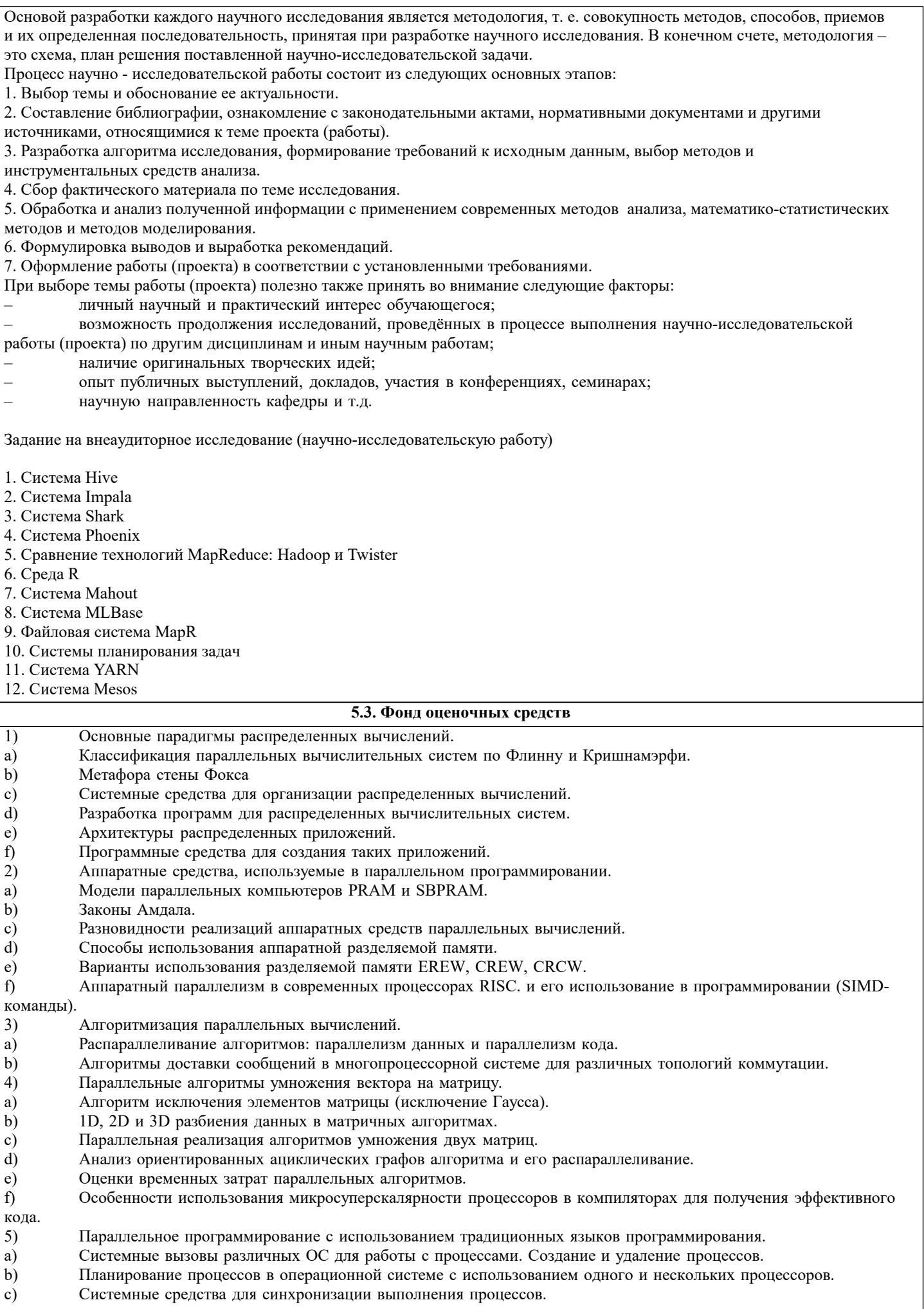

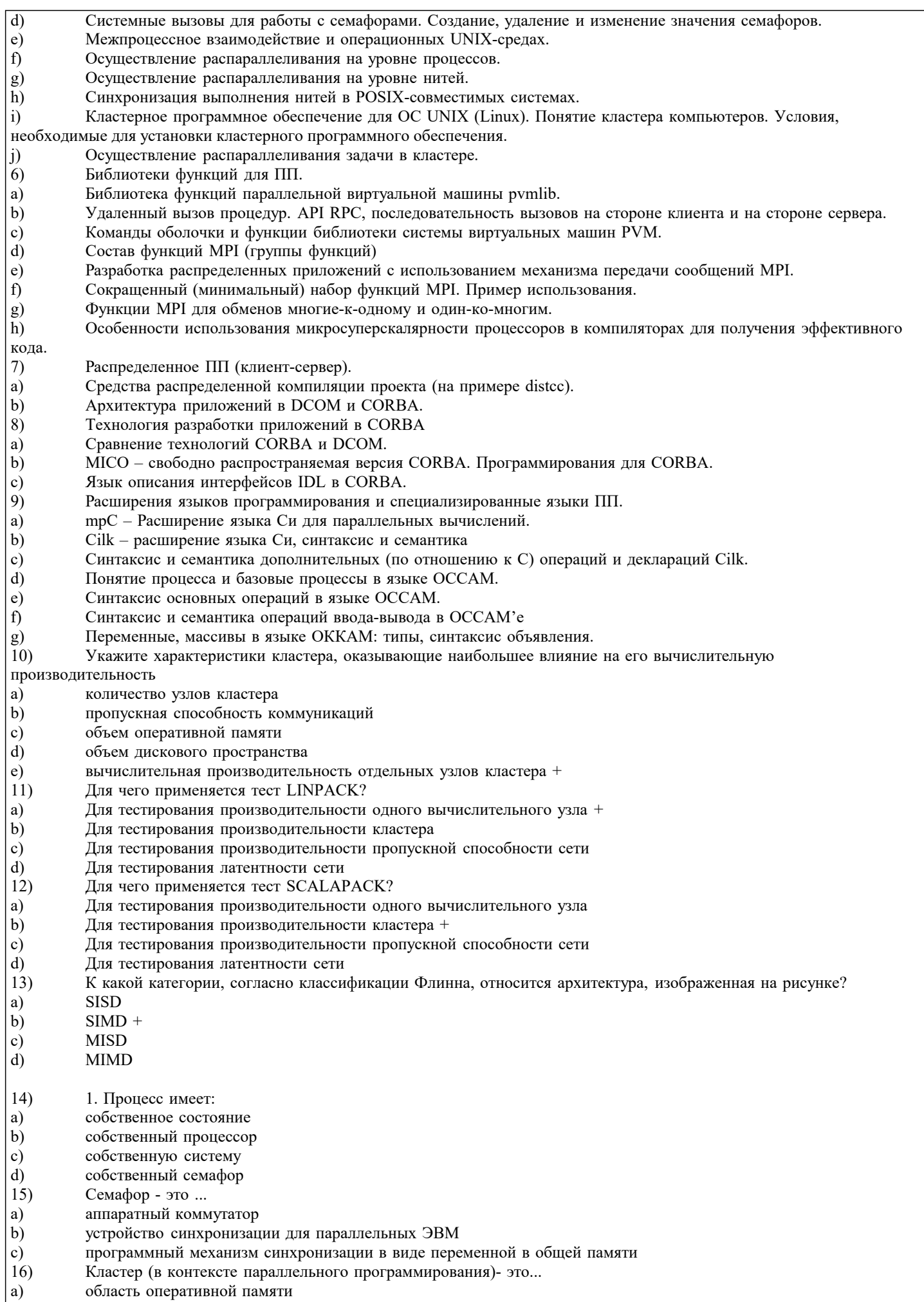

 $\boxed{b}$ управляющее устройство, выполненное на одном или более кристаллах

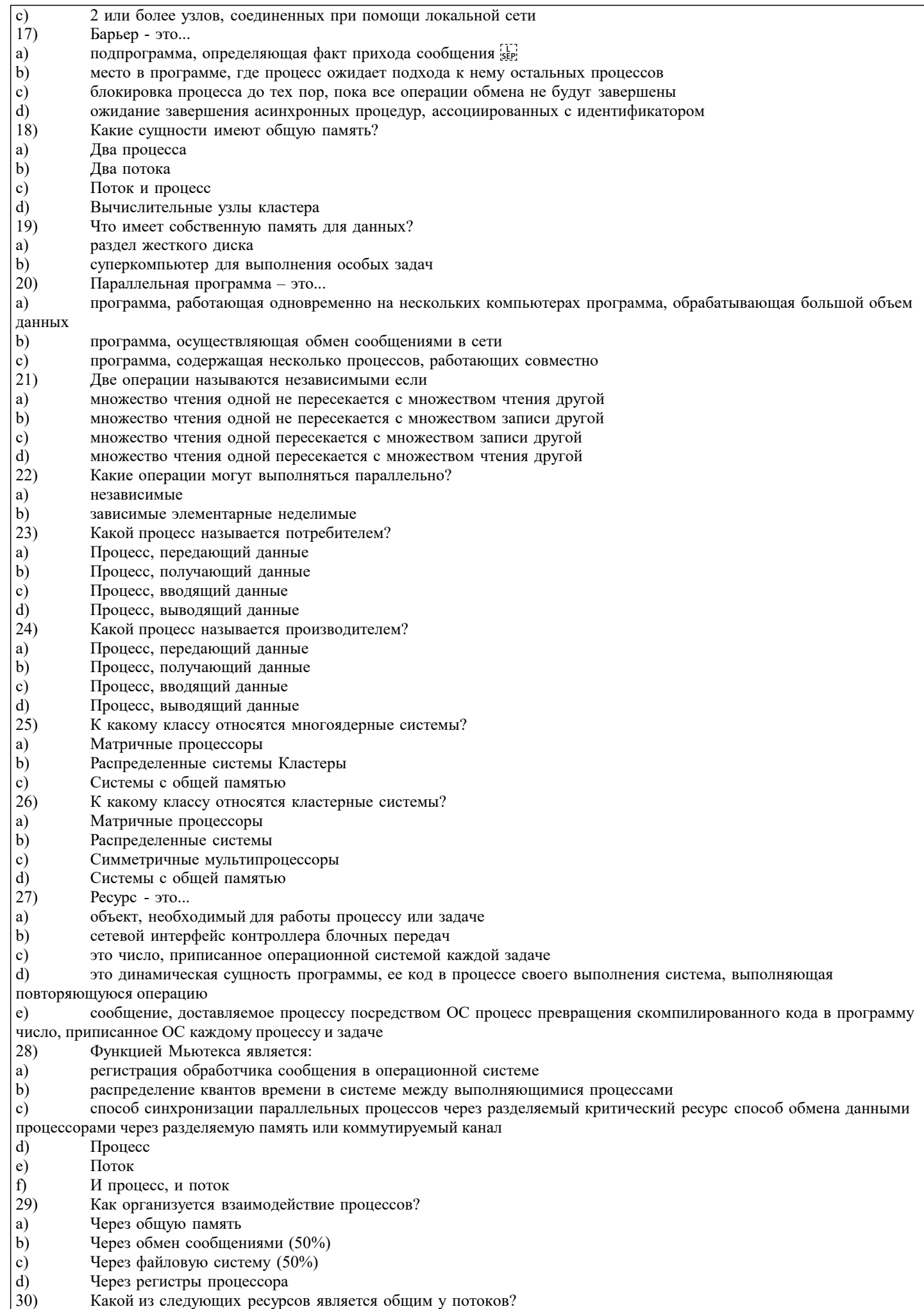

a) Память для данных

b) Стек с) Все перечисленное

#### **5.4. Перечень видов оценочных средств**

Задания со свободно конструируемым ответом (СКО) предполагает составление развернутого ответа на теоретический вопрос. Задание с выбором одного варианта ответа (ОВ, в задании данного типа предлагается несколько вариантов ответа, среди которых один верный. Задания со свободно конструируемым ответом (СКО) предполагает составление развернутого ответа, включающего полное решение задачи с пояснениями.

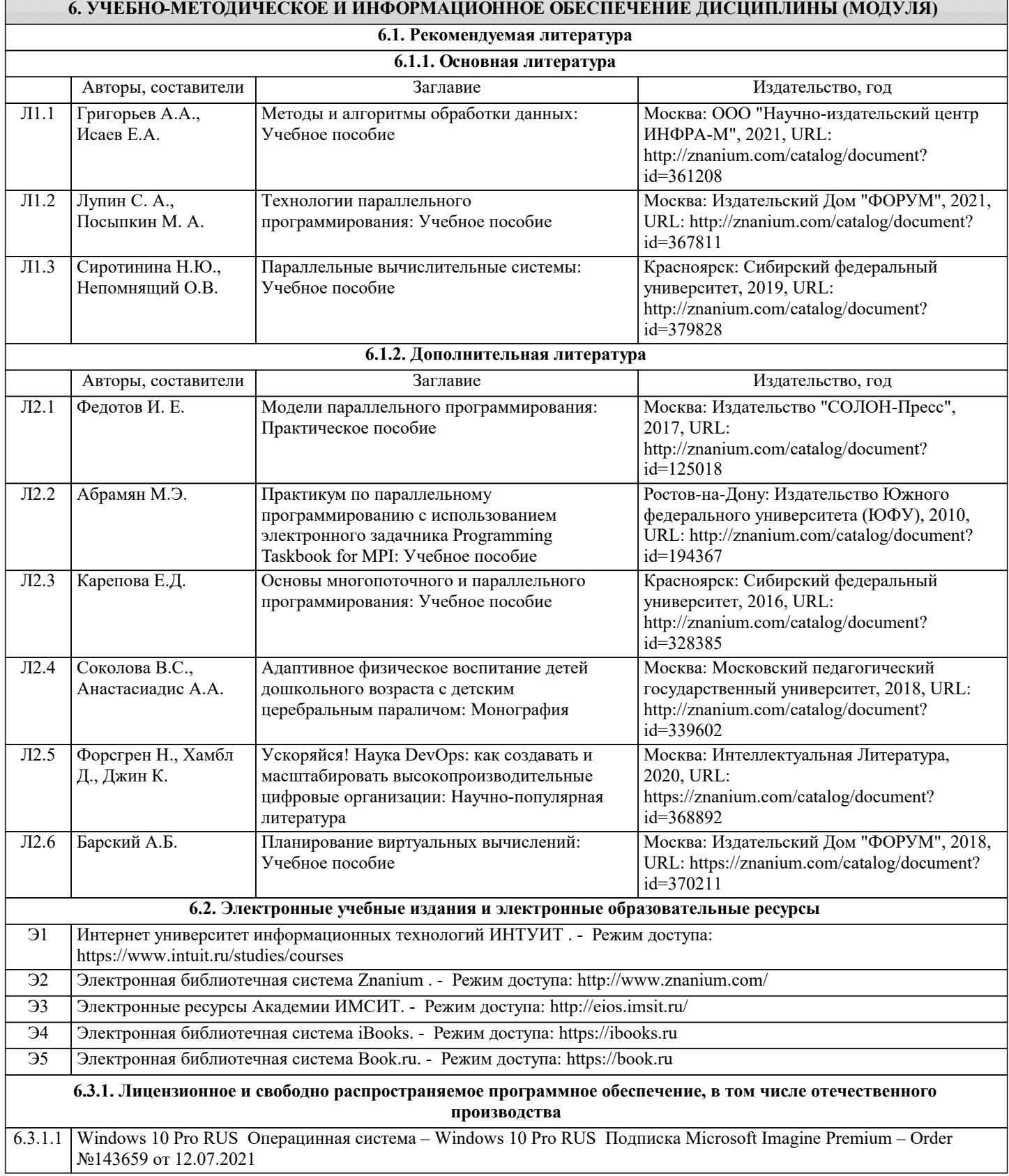

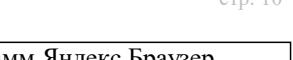

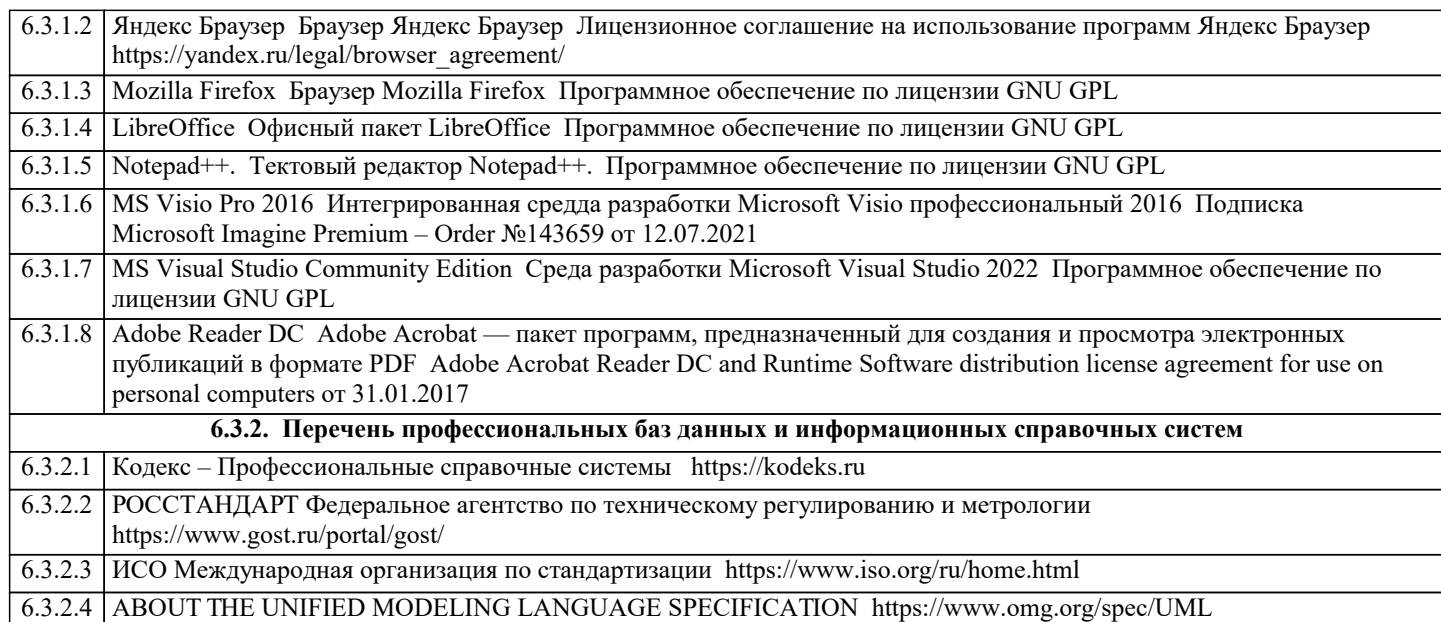

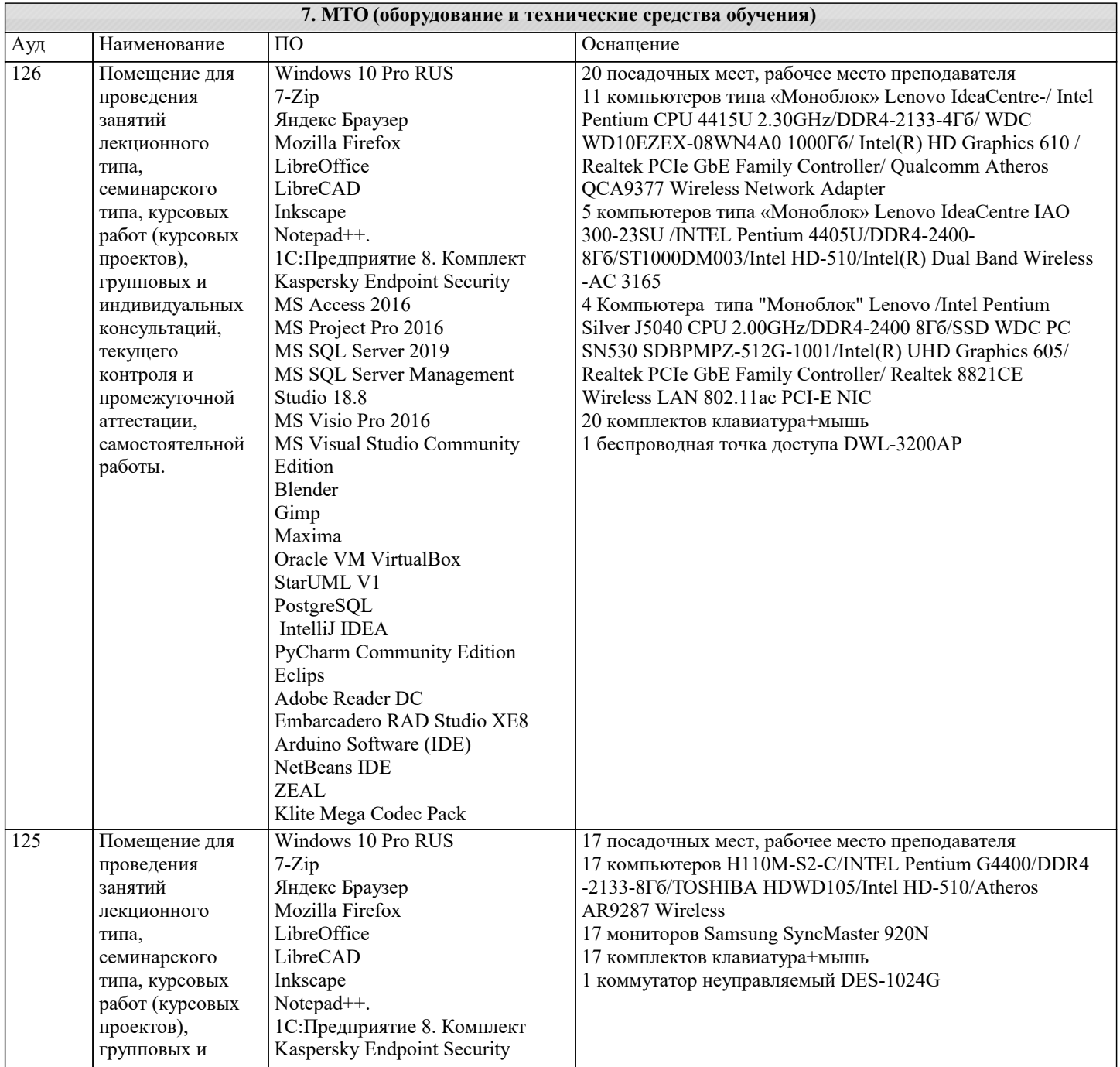

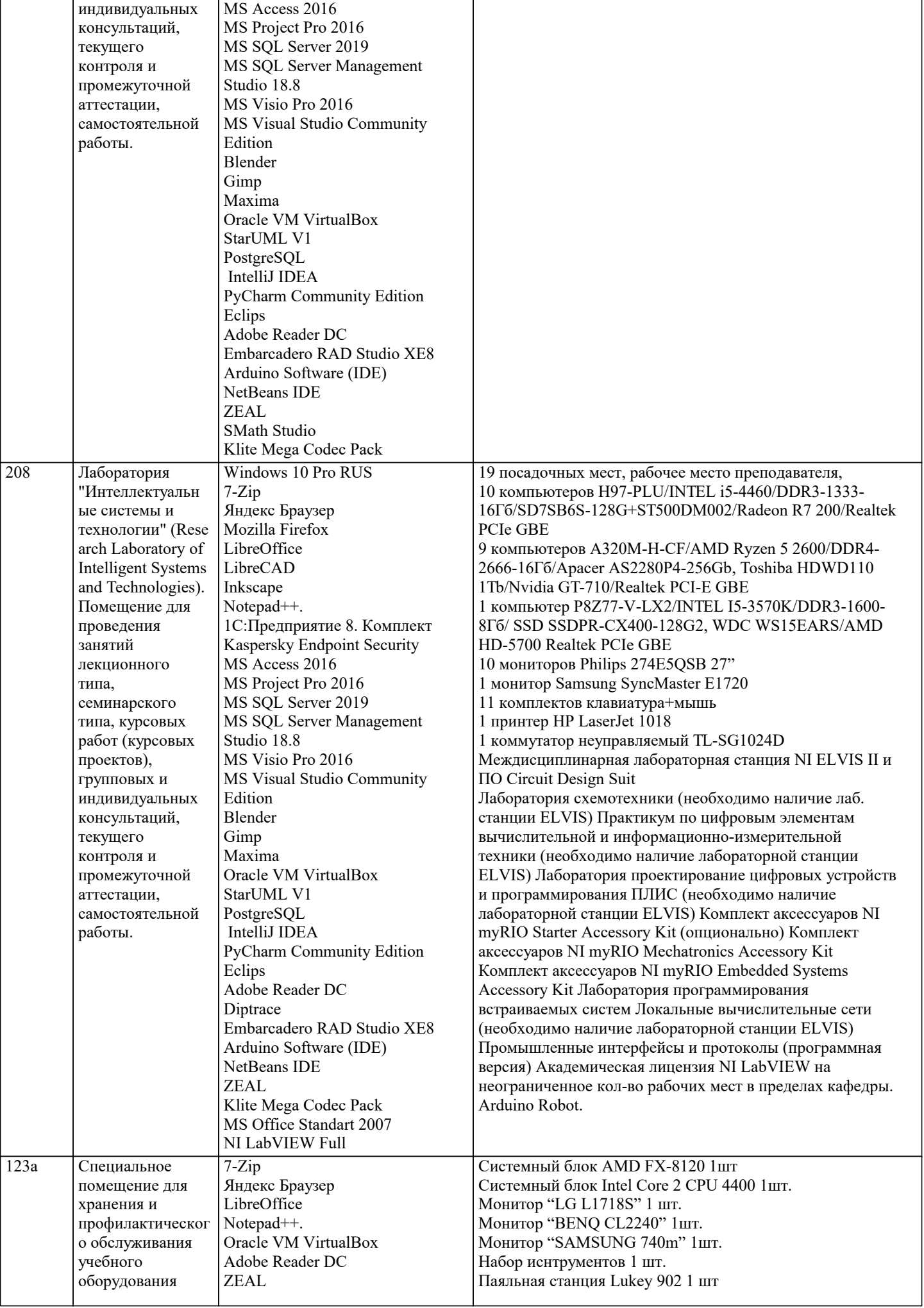

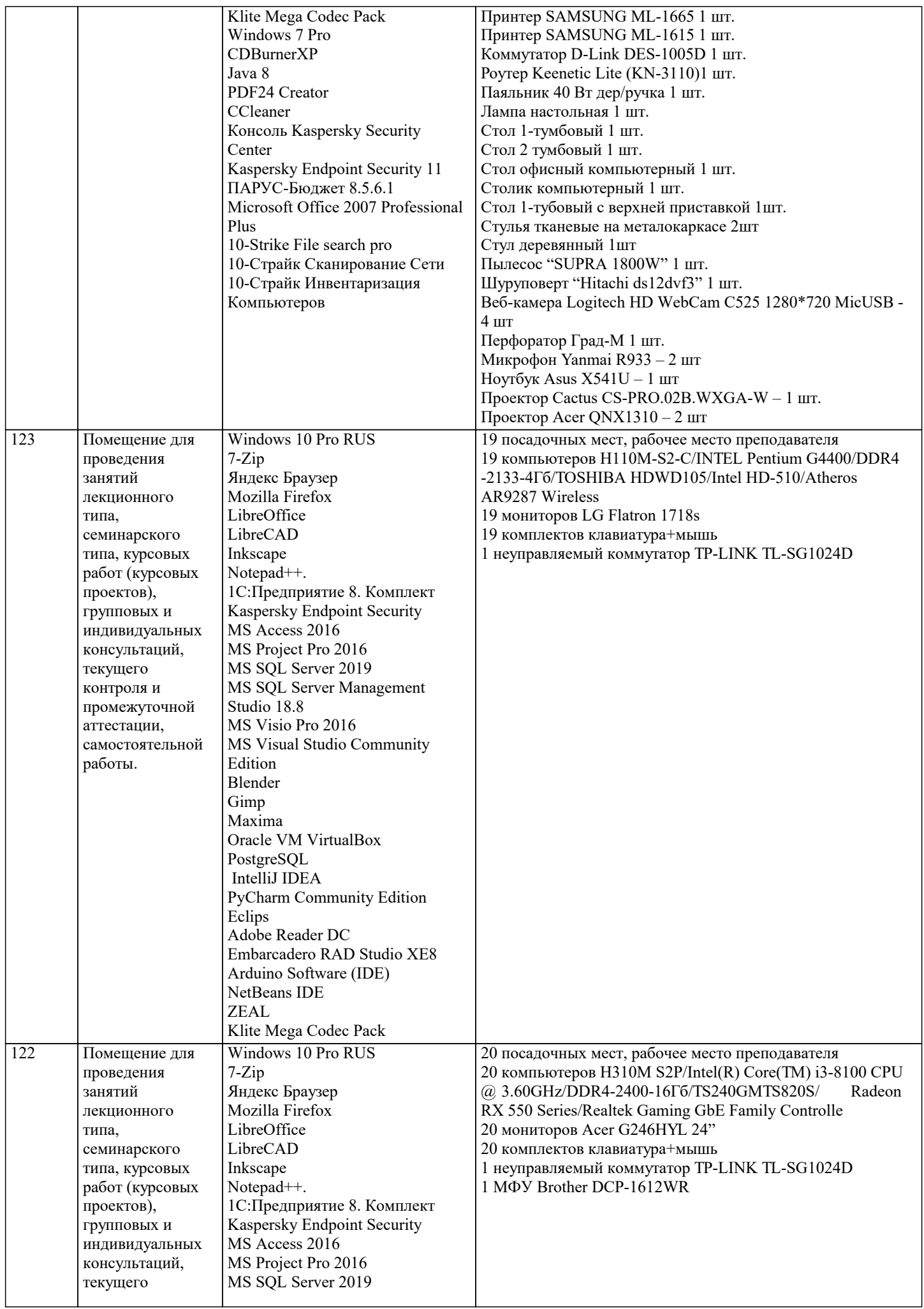

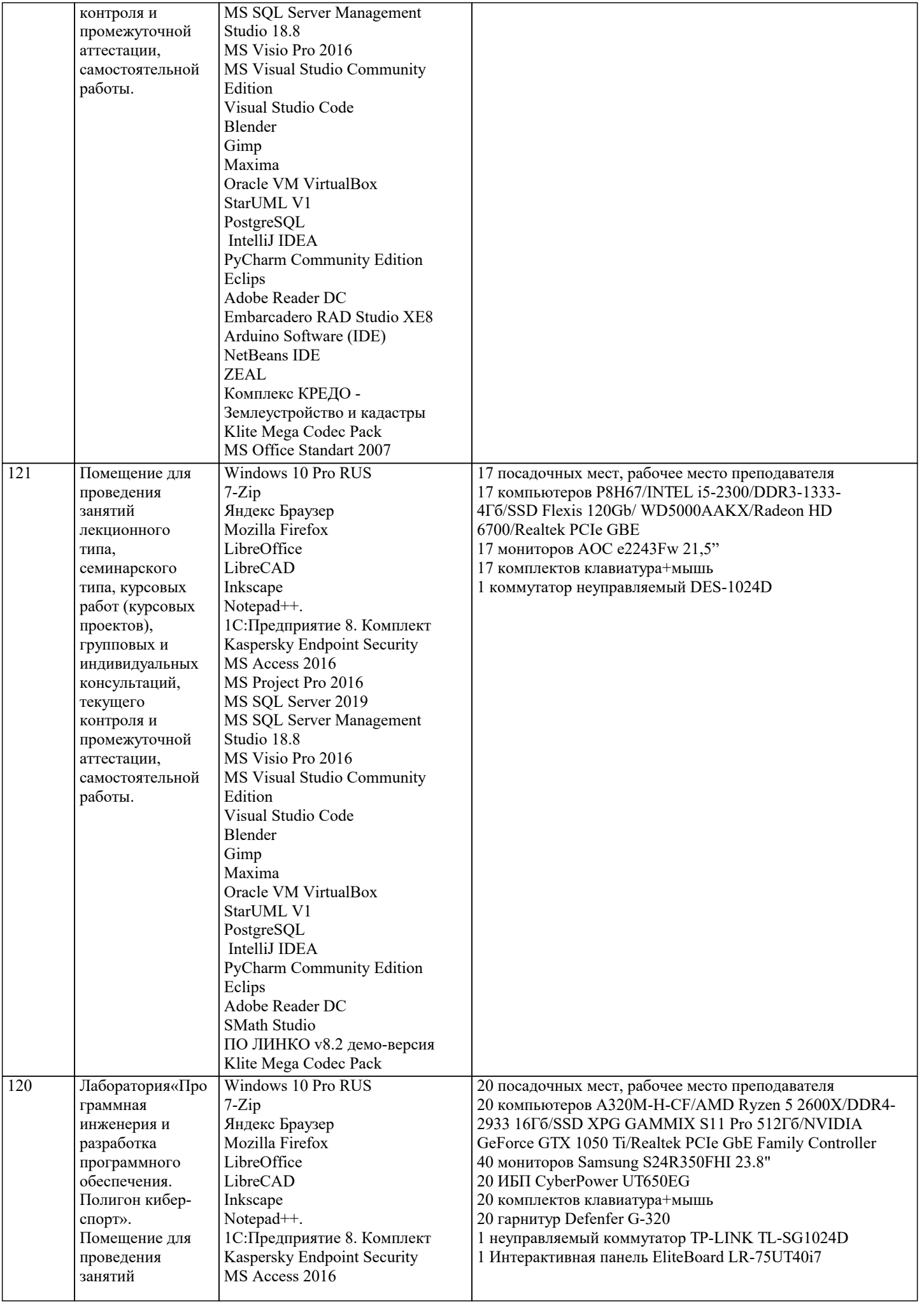

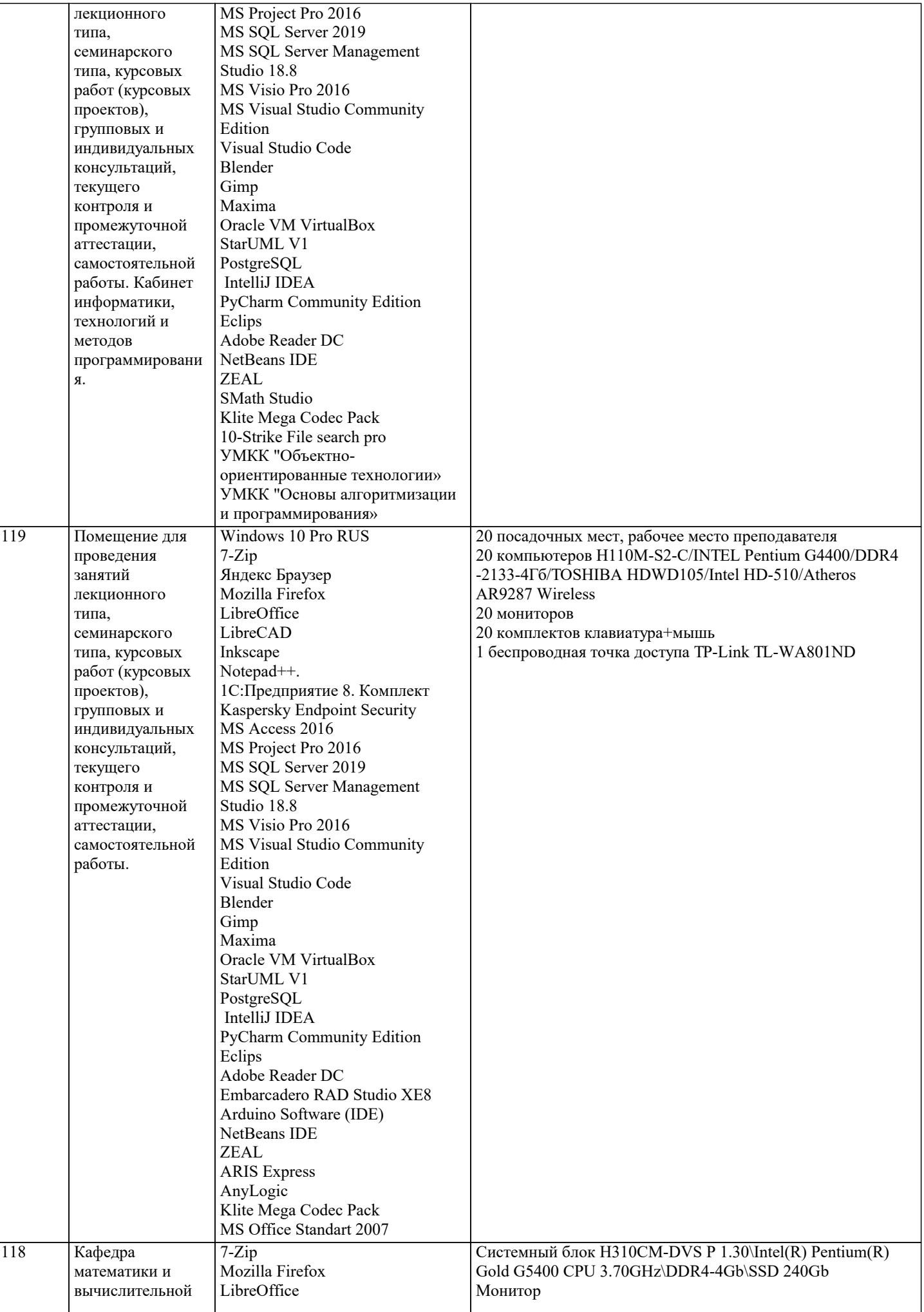

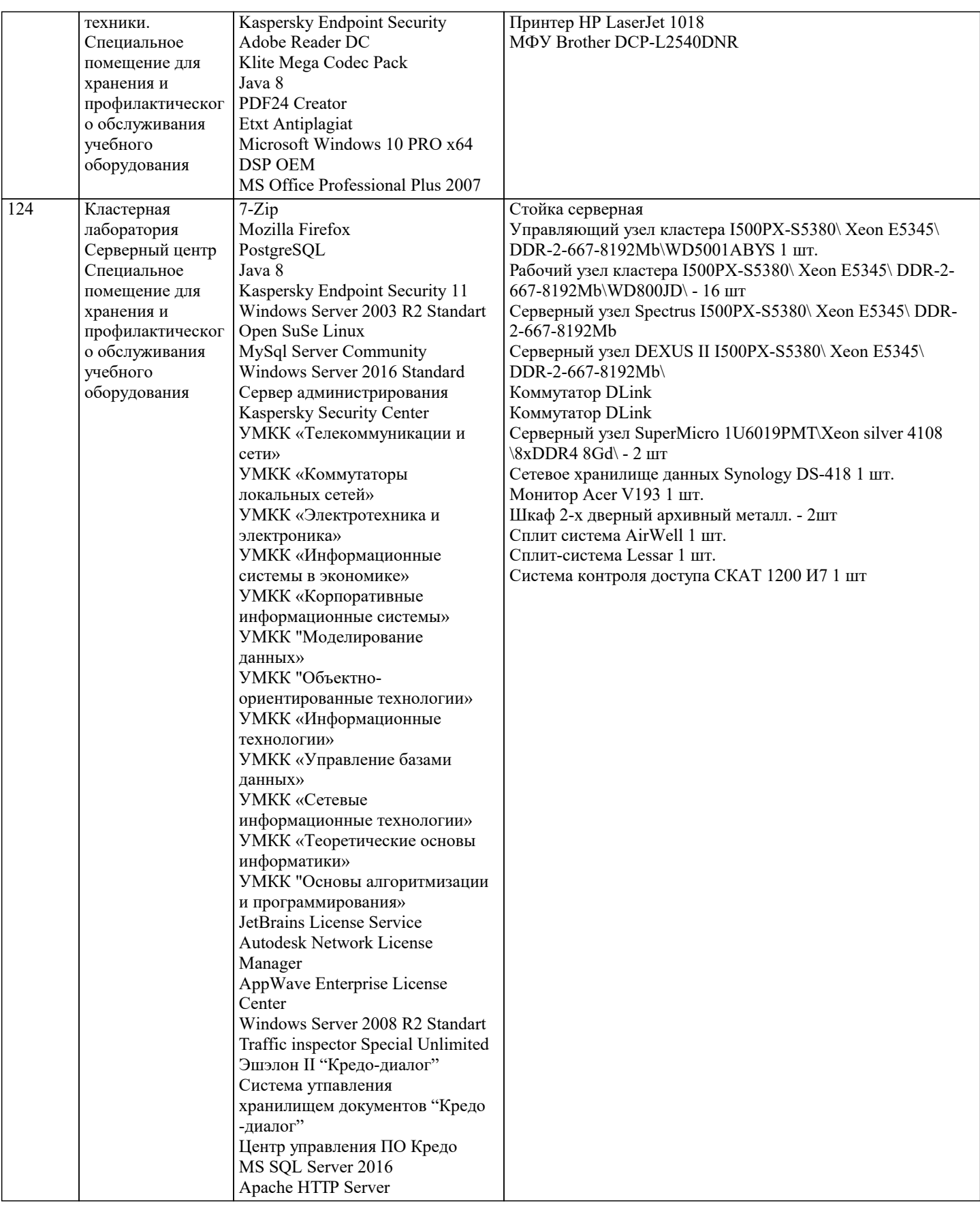

## 8. МЕТОДИЧЕСКИЕ УКАЗАНИЯ ДЛЯ ОБУЧАЮЩИХСЯ ПО ОСВОЕНИЮ ДИСЦИПЛИНЫ (МОДУЛЯ)

В соответствии с требованиями ФГОС ВО по направлению подготовки реализация компетентностного подхода предусматривает использование в учебном процессе активных и интерактивных форм проведения занятий (разбор конкретных задач, проведение блиц-опросов, исследовательские работы) в сочетании с внеаудиторной работой с целью формирования и развития профессиональных навыков обучающихся.

Лекционные занятия дополняются ПЗ и различными формами СРС с учебной и научной литературой В процессе такой работы студенты приобретают навыки «глубокого чтения» - анализа и интерпретации текстов по методологии и методике дисциплины.

Учебный материал по дисциплине «Высокопроизводительные вычислительные системы». разделен на логически завершенные части (модули), после изучения, которых предусматривается аттестация в форме письменных тестов, контрольных работ.

Работы оцениваются в баллах, сумма которых дает рейтинг каждого обучающегося. В баллах оцениваются не только знания и навыки обучающихся, но и их творческие возможности: активность, неординарность решений поставленных проблем. Каждый модуль учебной дисциплины включает обязательные виды работ – лекции, ПЗ, различные виды СРС (выполнение домашних заданий по решению задач, подготовка к лекциям и практическим занятиям).

Форма текущего контроля знаний – работа студента на практическом занятии, опрос. Форма промежуточных аттестаций контрольная работа в аудитории, домашняя работа. Итоговая форма контроля знаний по модулям – контрольная работа с задачами по материалу модуля.

Методические указания по выполнению всех видов учебной работы размещены в электронной образовательной среде академии.

Методические указания и материалы по видам учебных занятий по дисциплине:

Вид учебных занятий, работ - Организация деятельности обучающегося

Лекция - Написание конспекта лекций: кратко, схематично, последовательно фиксировать основные положения, выводы, формулировки, обобщения, отмечать важные мысли, выделять ключевые слова, термины. Проверка терминов, понятий с помощью энциклопедий, словарей, справочников с выписыванием толкований в тетрадь. Обозначить вопросы, термины, материал, который вызывает трудности, попытаться найти ответ в рекомендуемой литературе, если самостоятельно не удаётся разобраться в материале, необходимо сформулировать вопрос и задать преподавателю на консультации, на практическом занятии.

Практические занятия - Конспектирование источников. Работа с конспектом лекций, подготовка ответов к контрольным вопросам, просмотр рекомендуемой литературы, работа с текстом. Выполнение практических задач в инструментальных средах. Выполнение проектов. Решение расчётно-графических заданий, решение задач по алгоритму и др.

Самостоятельная работа - Знакомство с основной и дополнительной литературой, включая справочные издания, зарубежные источники, конспект основных положений, терминов, сведений, требующихся для запоминания и являющихся основополагающими в этой теме. Составление аннотаций к прочитанным литературным источникам и др.

#### **9. МЕТОДИЧЕСКИЕ УКАЗАНИЯ ОБУЧАЮЩИМСЯ ПО ВЫПОЛНЕНИЮ САМОСТОЯТЕЛЬНОЙ РАБОТЫ**

Самостоятельная работа студентов в ходе семестра является важной составной частью учебного процесса и необходима для закрепления и углубления знаний, полученных в период сессии на лекциях, практических и интерактивных занятиях, а также для индивидуального изучения дисциплины «Высокопроизводительные вычислительные системы» в соответствии с программой и рекомендованной литературой.

Самостоятельная работа выполняется в виде подготовки домашнего задания или сообщения по отдельным вопросам, написание и защита научно-исследовательского проекта.

Контроль качества выполнения самостоятельной (домашней) работы может осуществляться с помощью устного опроса на лекциях или практических занятиях, обсуждения подготовленных научно-исследовательских проектов, проведения тестирования.

Устные формы контроля помогут оценить владение студентами жанрами научной речи (дискуссия, диспут, сообщение, доклад и др.), в которых раскрывается умение студентов передать нужную информацию, грамотно использовать языковые средства, а также ораторские приемы для контакта с аудиторией.

Письменные работы позволяют оценить владение источниками, научным стилем изложения, для которого характерны: логичность, точность терминологии, обобщенность и отвлеченность, насыщенность фактической информацией. Вид работы: Самостоятельное изучение разделов, Самоподготовка (проработка и повторение лекционного материала и

материала учебников и учебных пособий, подготовка к лабораторным и практическим занятиям, коллоквиумам, рубежному контролю и т.д.)

Вид контроля: Контрольный опрос (устный, письменный). Контрольная аудиторная (домашняя) работа. Индивидуальное собеседование. Зачёт

Методические указания по выполнению самостоятельной работы по дисциплине «Высокопроизводительные вычислительные системы».

Работа предполагает использование приобретённых на практических занятиях навыков работы в системе MS Visual Studio 2010 или младше при разработке параллельных приложений на платформе .NET версии не ниже 4.0. Последнее обстоятельство продиктовано необходимостью использования библиотеки PL. Выбор варианта задания может быть сделан из предложенного ниже списка:

Задача. С помощью параллельного программирования решить задачи, используя методы библиотеки .NE

- Вариант 1. Вычислить скалярное произведение векторов.
- Вариант 2. Вычислить дисперсию (среднее квадратичное отклонение) результатов испытаний.
- Вариант 3. Определить центр масс многоугольника.
- Вариант 4. Вычислить периметр многоугольника.
- Вариант 5. Вычислить расстояние между двумя векторами.
- Вариант 6. Вычислить максимальное и минимальное значения числового массива.
- Вариант 7. Транспонировать квадратную матрицу.
- Вариант 8. Найти максимальное и минимальное значения прямоугольной матрицы.
- Вариант 9. Удалить повторяющиеся элементы прямоугольной матрицы, превосходящие заданное число.
- Вариант 10. Вычислить произведение прямоугольной матрицы на вектор-столбец.
- Вариант 11. Вычислить произведение двух прямоугольных матриц.<br>Вариант 12. Сложить лве прямоугольные матрицы.
- Сложить две прямоугольные матрицы.

Вариант 13.

Вычислить произведение вектор-строки на прямоугольную матрицу.

стр. 17